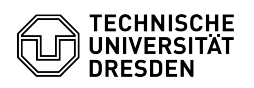

## Recovery of deleted elements

## 03.07.2024 15:16:09

## **FAQ-Artikel-Ausdruck**

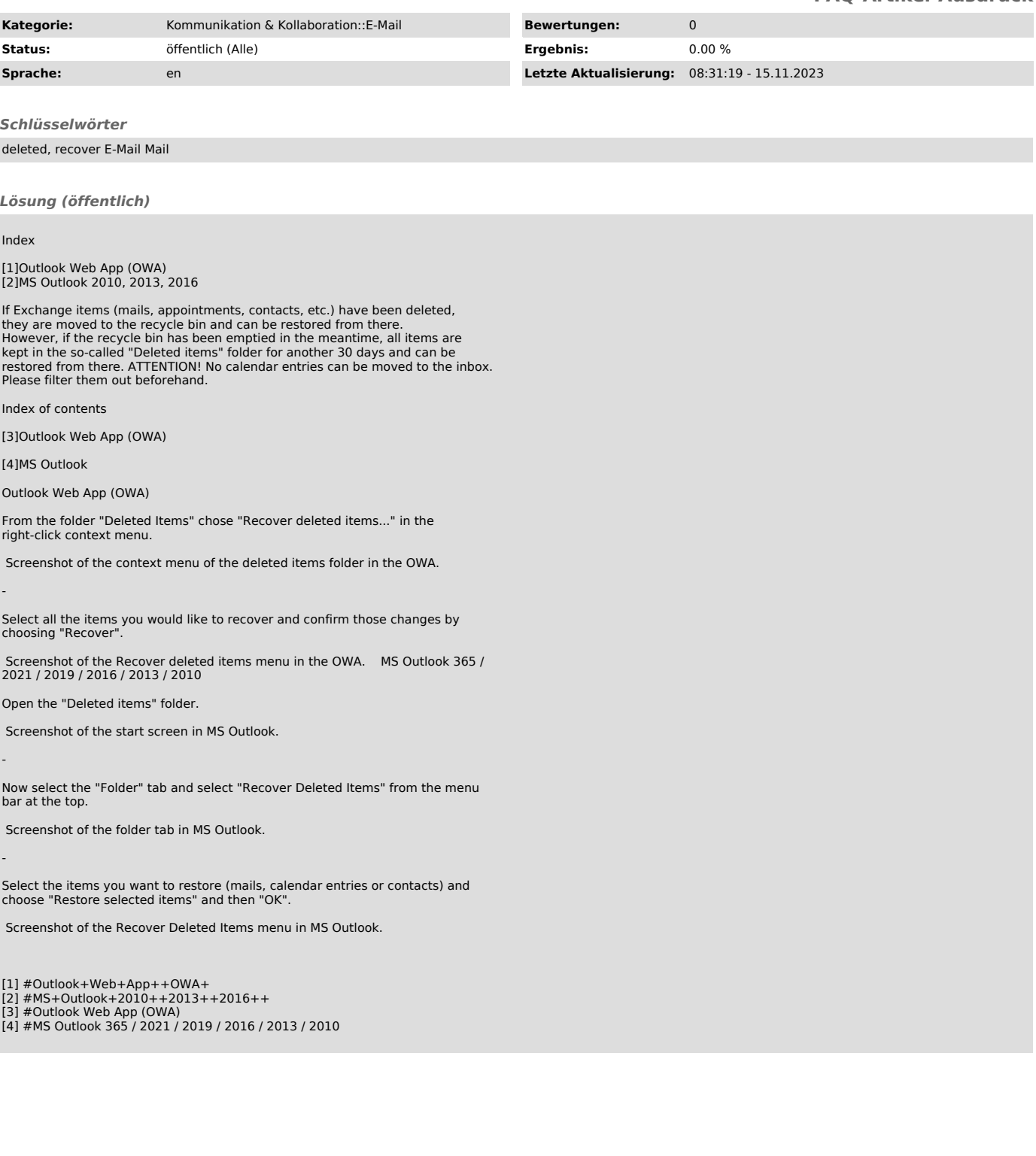